You can write the answers on the right part of the document if you can't do it directly on it.

## Present simple (affirmative)

1 Escoge la forma verbal adecuada.

They watch/ watches TV in the evening.

- 1 Mary work / works in a shop.
- 2 I study / studies Maths on Mondays.
- 3 She help / helps my dad on Saturdays.
- 4 Penny and Simon live / lives in London.
- 5 We like / likes computer games.

### Completa la carta utilizando formas verbales adecuadas.

| 8 May                                          |  |  |
|------------------------------------------------|--|--|
| Dear Angela                                    |  |  |
| My name is Robbie. I (live) live in Edinburgh. |  |  |
| My brother Angus and I (1 go) to               |  |  |
| St Mary's High School. My favourite subject    |  |  |
| (2 be) history. Angus (3 like)                 |  |  |
| sport! My dad (4 work) at the post             |  |  |
| office. My mum (5 work) in a sports            |  |  |
| shop. Angus and I (6 play) football at         |  |  |
| the weekends.                                  |  |  |
| Best wishes,                                   |  |  |
| Robbie                                         |  |  |
|                                                |  |  |

**3** Completa la tabla con las formas verbales de la tercera persona del singular. Utiliza los verbos del recuadro.

|            | do visit s<br>te like read | -        |
|------------|----------------------------|----------|
| watch with |                            | go       |
| + s        | + es                       | -y++ ies |
| helps      |                            |          |
|            |                            |          |
|            |                            |          |
|            |                            |          |
|            |                            |          |
|            |                            |          |

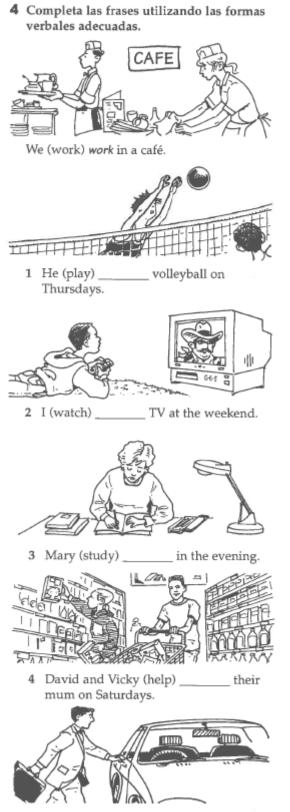

5 My dad (go) \_\_\_\_\_ to work.

Present simple (negative and interrogative)

#### 1 Escoge el auxiliar adecuado.

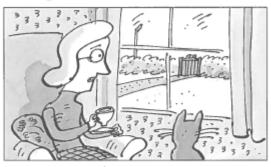

She don't /doesn't visit her grandma at the weekend.

- 1 They don't / doesn't work on Saturdays.
- 2 It don't / doesn't rain in summer.
- 3 You don't / doesn't live in Madrid.
- 4 He don't / doesn't like ice-cream.
- 5 I don't / doesn't watch TV in the morning.
- 6 We don't / doesn't study music.

# 2 Escribe frases negativas utilizando *don't* o *doesn't*.

- They don't go to concerts.
- 1 They \_\_\_\_\_ work in a restaurant.
- He \_\_\_\_\_ play the piano.
- 3 My sister \_\_\_\_\_ like football.
- 4 I \_\_\_\_\_ like pizza.

### 3 Escribe las palabras en el orden correcto.

they / like / Do / rock music? Do they like rock music?

- 1 play/tennis?/he/Does
- 2 films?/watch/Do/you
- 3 she/work/in a hotel?/Does
- 4 you/Do/go/to school?

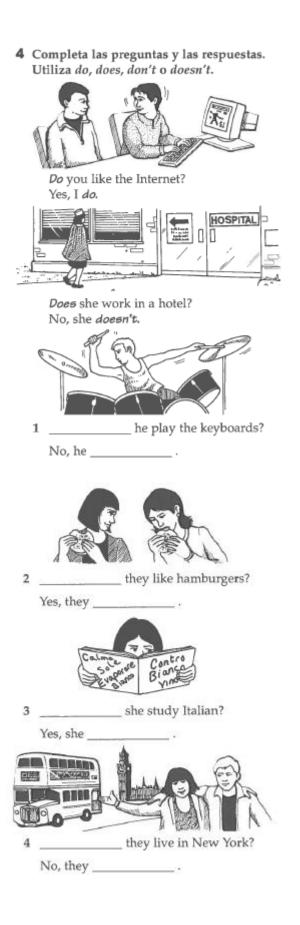

### **Revision of present simple**

- 1 Escoge la forma verbal adecuada. He speak / Speaks French.
  - 1 They live / lives in London.
  - 2 She study / studies Science at school.
  - 3 I hate / hates cooking.
  - 4 We dance / dances at parties.
  - 5 You watch / watches videos at the weekend.
- 2 Completa las frases negativas utilizando don't o doesn't.

He doesn't play basketball.

- 1 They \_\_\_\_\_\_ speak English.
- 2 I \_\_\_\_\_\_ like rock music.
- 3 She \_\_\_\_\_ practise the violin every day.
- 4 We \_\_\_\_\_ drink coffee.
- 5 You \_\_\_\_\_\_ study History.
- 3 Completa las frases utilizando formas verbales adecuadas.

My friends (not speak) *don't speak* Spanish.

Jane (hate) hates studying Maths.

- 1 I (not live) \_\_\_\_\_ in Paris.
- 2 They (go) \_\_\_\_\_\_ to the cinema at the weekend.
- 3 She (not practise) \_\_\_\_\_ every day.
- 4 We (sing) \_\_\_\_\_ at school concerts.
- 5 He (hate) \_\_\_\_\_ doing his homework.
- \_
- 4 Escribe las palabras en el orden correcto. like / Irish music? / they / Do Do they like Irish music?
  - 1 your sister / Italian? / study / Does
  - 2 in Japan? / live / Do / they
  - 3 play/Does/in a band?/he
  - 4 you/Do/tea?/drink

5 Completa las preguntas.

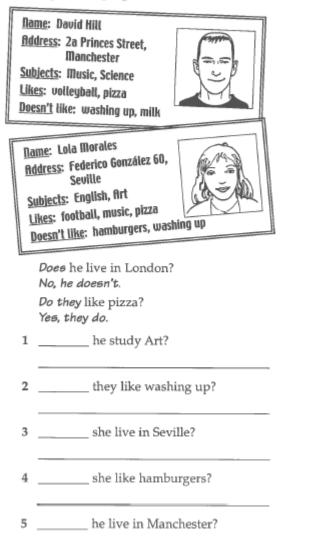